# Erros básicos

- Falta de conhecimento sobre o microcontrolador e assembly
- Falta de planejamento na hora de desenvolver o programa
- Estudar os passos que devem ser feitos (ponto de partida até o objetivo)
- Escrever algum trecho de programa sem pensar se o que está sendo escrito vai ser aplicável ou não
- Copiar um trexo de código de outra pessoa esperando que funcione no seu programa
- Uma coisa é não conhecer um método de solução, outra é não saber aplicar este método

Exemplo: Separar os nibbles de 1 byte em 2 registradores

## Serial sem interrupção

LOOP: MOV SBUF, #'A' JNB TI, \$ CLR TI SJMP LOOP

## Frase sem interrupção

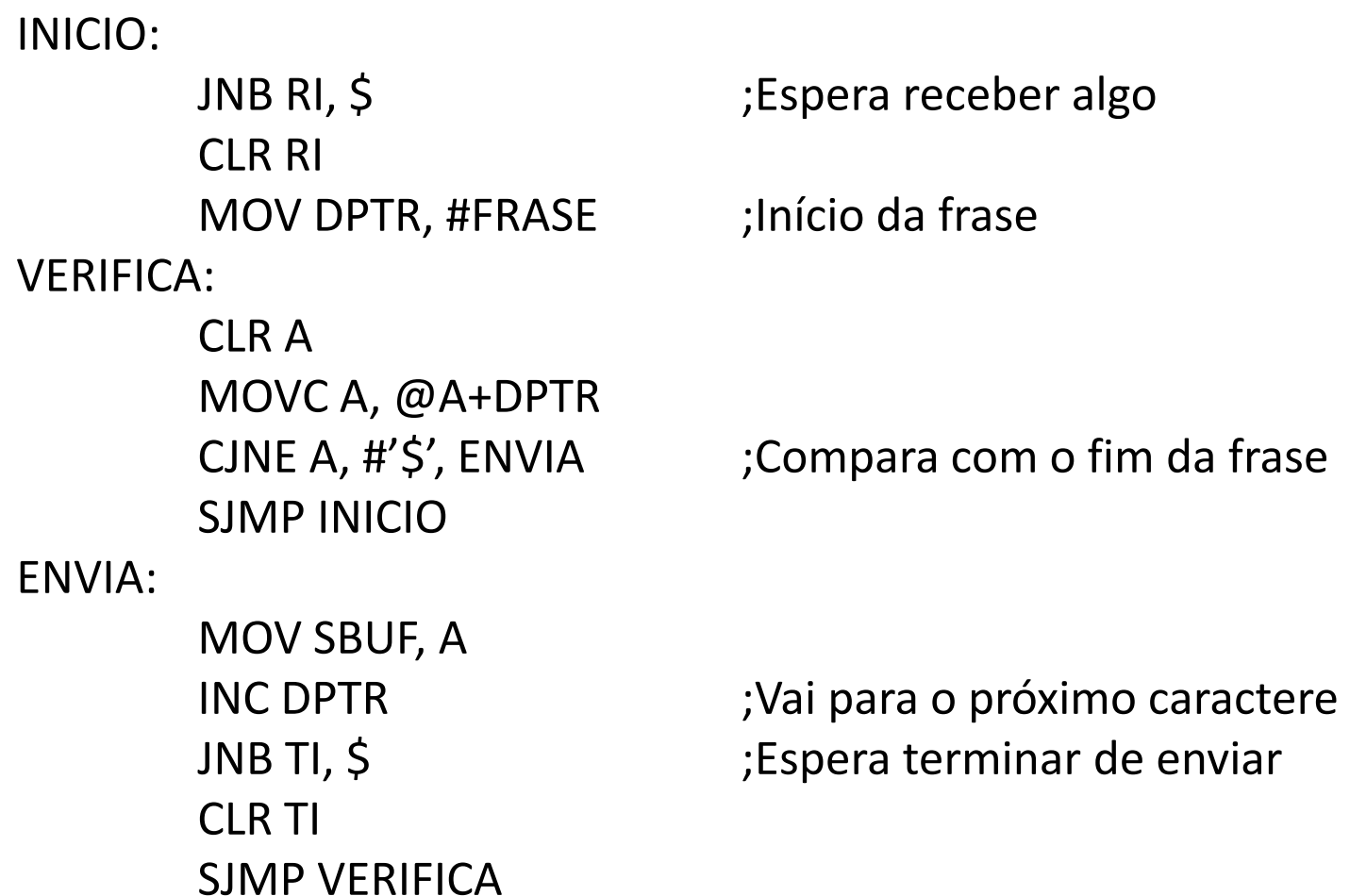

# Interrupção

- Interrupção não deve segurar a execução do programa (não ficar esperando por algo)
- O programa fora da interrupção deve ser o mais independente possível desta (não deve aguardar pela interrupção)
- Interrupção indica a ocorrência de evento assícrono ao seu programa, com isso você jamais deve esperar por aquele evento
- Se seu programa utiliza somente 1 interrupção (serial ou timer por

exemplo), no atendimento da mesma não há motivo pra zerar EA

## Serial com Interrupção

INT\_SERIAL: CLR TI MOV SBUF, #'A' RETI ------------------ PROG: MOV SBUF, #'A' ;Inicia o envio SJMP \$

Mas por quê se preocupar tanto assim?

A responsabilidade de controlar a serial é da interrupção da serial!

Exemplo: Receber e Transmitir qualquer caractere ASCII pelo canal serial a um taxa de 1200 BPS, utilizando a Interrupção.

 $\bullet$ 

Considerar o cristal da CPU de 11,0592 MHz.

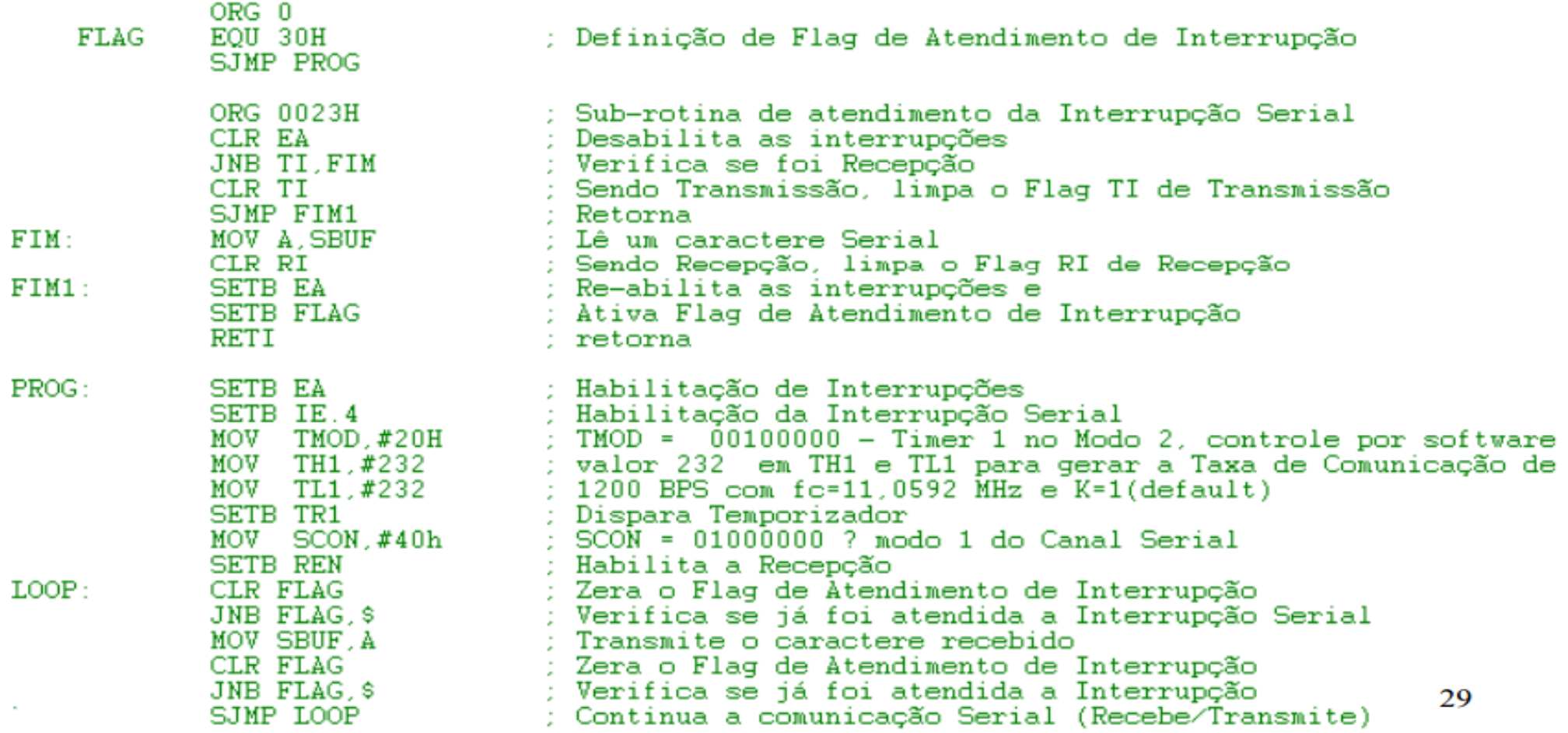

## Eco e Interrupção

**Sem Interrupção** 

PROG:

JNB RI, \$ CLR RI MOV SBUF, SBUF JNB TI, \$ CLR TI SJMP PROG

**Com Interrupção**  INT\_SERIAL: JB RI, RECEBEU CLR TI SJMP FIM RECEBEU: CLR RI SETB FLAG1 FIM: RETI ---------------------------------------------------- PROG: JNB FLAG1, \$ CLR FLAG1 MOV SBUF, SBUF SJMP PROG

## Eco e Interrupção (de verdade)

INT\_SERIAL: JB RI, RECEBEU ;Verifica se recebeu CLR TI **in the set of the set of the SCLR TI**  $\sim$  ;Se transmitiu, apaga TI SJMP FIM RECEBEU: CLR RI ;Se recebeu apaga RI MOV SBUF, SBUF ; Ecoa o caractere FIM: RETI ;Fim da interrupção

#### Frase com Interrupção

INT\_SERIAL: RECEBEU: MOV DPTR, #FRASE ;Início da frase SJMP ENVIA ENVIOU: CLR A ENVIA: MOV SBUF, A ;Envia o caractere RETI

JB TI, ENVIOU ;Verifica se enviou ou recebeu

CLR RI ;Apaga a flag de recepção MOVC A, @A+DPTR ;Pega o primeiro caractere

CLR TI ;Apaga a flag de transmissão

MOVC A, @A+DPTR ;Adquire mais um caractere CJNE A, #'\$', ENVIA ;Verifica se chegou ao fim da frase RETI

INC DPTR ;Vai para o próximo caractere

## Mais sobre RET e RETI

Uma função/interrupção pode ter mais de 1 RET/RETI

Exemplo: INT\_SERIAL: JB RI, RECEBEU CLR TI RETI RECEBEU: CLR RI MOV SBUF, SBUF RETI

## Display de 7 segmentos

INICIO: MOV A, #EFH ;1110 1111 LOOP: MOV P2, A ;Seleciona o display LCALL ATRASO ;Espera RLA ;Muda de display INC R0 ;Muda o valor SJMP INICIO in the set of the set of the set of the set of the set of the set of the set of the set of the set o

MOV R0, #30H ;End. do primeiro dígito

MOV P0, @R0 ;Seleciona os segmentos CJNE R0, #34H, LOOP ;Verifica se ja fez todos

Valores que aparecerão no display estão nos endereços 30h~33h Isso deixa facil a alteração destes valores (inclusive via serial)

## Rotinas

- Não tente usar uma função que você não sabe o que faz, provavelmente não irá funcionar no seu programa (programas prontos ou de colegas)
- É mais eficiente perguntar como uma função é feita e reproduzi-la do que procurar algo pronto
- Se você ja tem uma determinada rotina para executar uma certa função, não esqueça dela
- Saiba como utilizar as funções que você criou
- Evite *stack overflow*, não chame uma função X dentro de uma função Y que também utiliza X

## Rotinas

Utilizadas quando é necessário realizar um mesmo procedimento várias vezes e em partes

diferentes do programa.

Exemplo:

Rotinas de inicialização

Rotinas de atraso

Rotinas de conversão

Dividir um byte em 2 nibbles

Assim como em C, uma rotina em assembly pode ter argumentos

## Rotinas com argumentos

PROG: MOV A, #20H

LCALL ROTINA ;A=21H

MOV A, #80H

LCALL ROTINA ; A=81H

ROTINA:

INC A

RET

## Separar em 2 nibles para o LCD

#### SEPARA:

MOV R2, A ;Salva em R2 RET

MOV R1, A ;Salva em um registrador ANL A, #0F0H ;Separa o nibble MS MOV A, R1 ; Pega o valor salvo ANL A, #0FH ;Separa o nibble LS MOV R3, A ;Guarda em R3

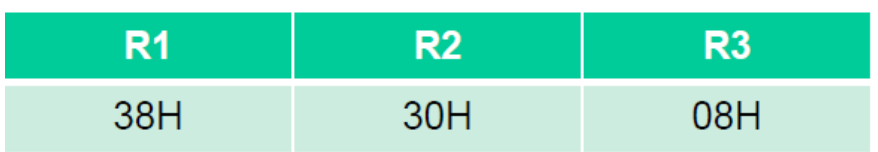

#### SEPARA:

**RET** 

MOV R1, A ;Salva em um registrador ANL A, #0F0H ;Separa o nibble MS MOV R2, A ;Salva em R2 MOV A, R1 ; Pega o valor salvo ANL A, #0FH ;Separa o nibble LS SWAP A ;Movimenta para o nible MS MOV R3, A ;Guarda em R3

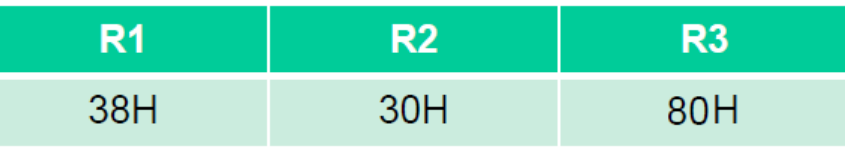

## Sobre máscaras

Para zerar o nibble mais significativo para o LCD CLR P0.4 CLR P0.5 CLR P0.6 CLR P0.7

Antes foi utilizada a operação AND para separar os nibbles de um byte, porque não usar novamente pra zerar o nibble mais significativo de P0? ANL P0, #0FH

# Linguagem C

- Utilizada pra abstrair a linguagem de máquina
- Utilizando C, o microcontrolador não vai funcionar diferente de quando utilizando Assembly
- Mais fácil de estruturar e modular o código
- Facilita a utilização de funções
- Mais fácil de adaptar um código de um programa pra outro (ao utilizar variáveis, você se desprende dos registradores)
- Mais opções de controle de execução (loops, comparações)

# Linguagem C

Responsabilidades do programador:

- Comentar bem seu programa
- Indentar o programa de forma correta
- Utilizar variáveis com nomes intuitivos
- Nome maior de variável não ocupa mais memória
- Gerenciar o uso de variáveis

# Comentários

Não é necessário comentar cada linha de código, uma breve descrição dos blocos chaves do programa é mais do que suficiente.

Exemplo:

```
//Interrupção da serial
```

```
void intserial() __interrupt(4)
{ 
          //Recebeu 
          if(RI==1){
                     SBUF=SBUF; 
                     RI=0;return; 
                     } 
          T = 0;
}
```
## Estrutura de Código

if(SBUF<9 && SBUF>0 && var1==0){ var1=1;  $if(SBUF%2==1)$  $a=1$ ; else a=0; var2=a; }

- Nomes de variáveis não ajudam na identificação da sua função
- Indentação incorreta

## Estrutura de Código

//É comando de movimento

```
if(SBUF<9 && SBUF>0 && controle==novo){ 
         controle=ligado; 
         //Se o comando é ímpar (horário) 
         if(SBUF%2==1)inicial=horario; 
         //Se o comando é par (anti-horário) 
         else
                  inicial=anti; 
         atual=inicial; 
         }
```
## Nomes para variáveis

Ponteiro para string: \*str

Ponteiro para vetor: \*ptr

Vetor de dados: vet[] dados[]

Um char genérico: ch op

Loop: i j k

Temporárias: temp

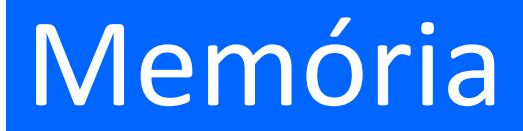

O SDCC é quem faz o gerenciamento de memória do programa.

Cuidados:

- Chamar função utiliza pilha
- Variáveis globais utilizam posições de memória permanentemente
- Um vetor é sempre contínuo na memória

#### Variáveis e Valores

O que é um char?

Uma variável de 8 bits (1 registrador)

O que é um *int*?

Uma variável de 16 bits (2 registradores)

Quais as diferenças entre um char e um int?

O tamanho: [-128;127] e [-32768; 32767]

Qual a diferença entre um short int e um long int?

O tamanho

O que é a tabela ASCII?

Uma relação entre uma letra ou símbolo com um número

## Variáveis e Valores

O que é 'A' em C?

'A', independente do contexto terá o valor 65d de acordo com a tabela ASCII Qual o valor de var em: int var='A';?

Tem o valor 65

Posso fazer contas com um char?

É uma variável, portanto sim.

O que acontece se atingir um limite de uma variável?

A contagem passa para o lado oposto (ex: timer que é "circular")

O que é o nome do vetor?

É equivalente ao endereço do primeiro elemento

#### Variáveis e Valores

//Supondo um vetor de 3 posições que começa em 20h char vetor[3]= $\{1, 2, 3\};$ 

vetor[3]=0xFF; //Gera um warning

i=3; vetor[i]=0xFF; //Não gera um warning

O que acontece no segundo caso?

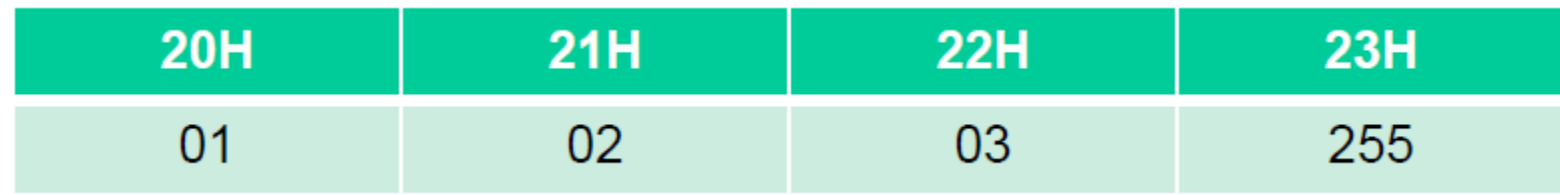

## Variável global faz mal?

- Não dentro de certos limites.
- Variáveis globais ocuparão constantemente posições na memória, enquanto que variáveis locais ocupam registradores somente enquanto as funções estão em execução.
- Variável local da main sempre estará alocada pois a main nunca termina!

## Variáveis globais

Quando é interessante utilizar variável global?

Enviar variáveis por parâmetro ou endereço pode ser útil em alguns casos, mas atrapalhar em outros. Ao utilizar funções com argumentos, o **dobro de memória é ocupada** (salvo exceções). Uma variável global pode solucionar este problema.

O dobro de memória é ocupada pois há a variável local da função. O mesmo ocorre com passagem por parâmetro pois um ponteiro será alocado.

Vetores são exceção, pois é necessário somente um ponteiro na função.

## Memória

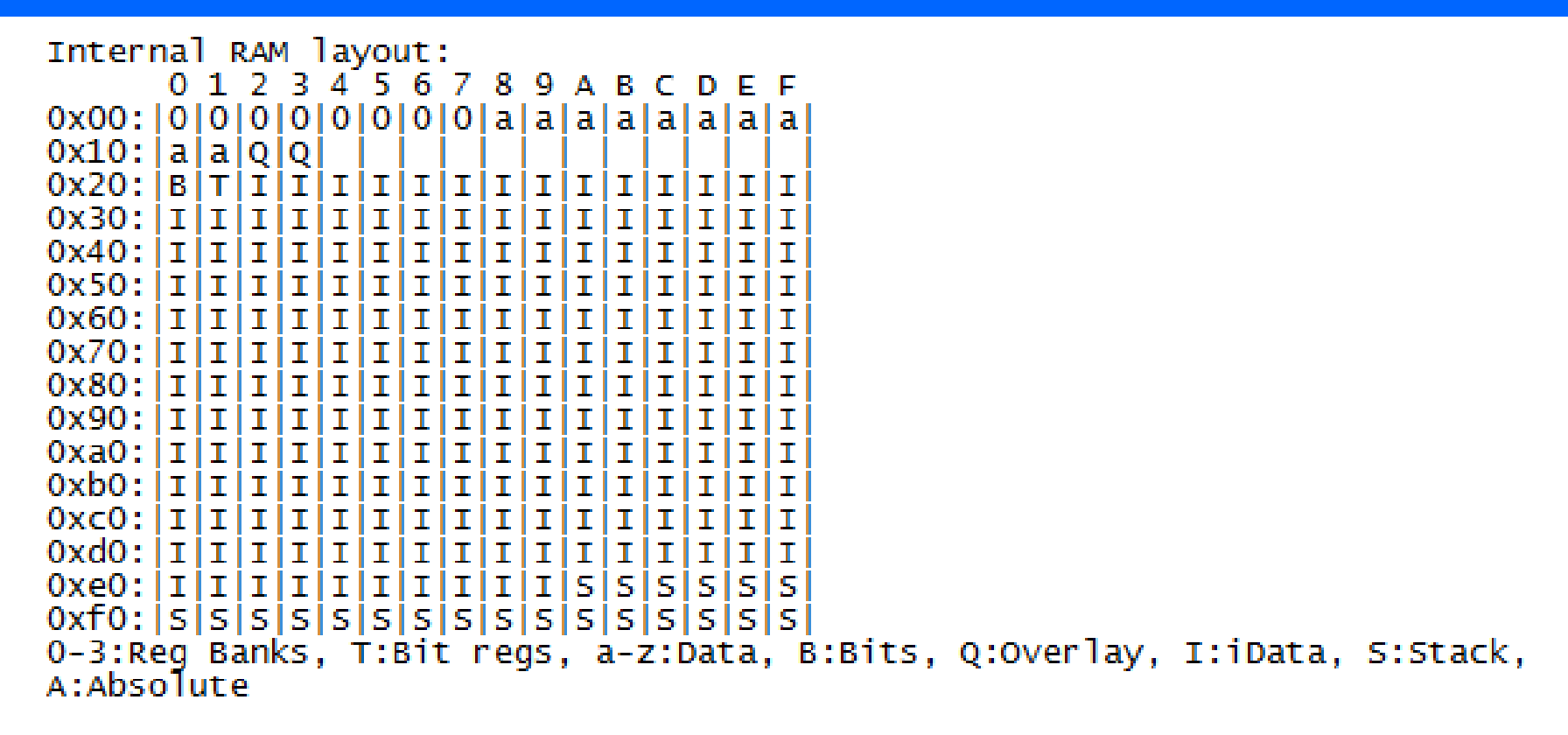

Stack starts at: Oxea (sp set to Oxe9) with 22 bytes available.

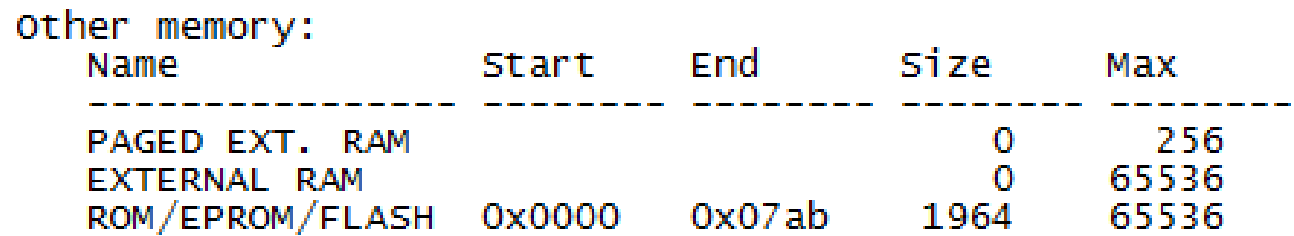

## E GOTO, faz mal?

GOTO em C é o equivalente a SJMP em assembly. Em assembly, era um comando muito útil e inevitável, mas e em C?

GOTO pode ser usado, mas com muito cuidado.

É difícil tanto pro programador quanto para outra pessoa seguir a execução de um programa com GOTO.

Além disso, a linguagem C permite que você faça isso de outras maneiras.

## "Saltos" em C

Em C, saltos são feitos automaticamente com as funções tradicionais como if-else, for, while, break, continue, etc...

Além disso, as funções RET e RETI do assembly correspondem a return em C (com ou sem um valor).

Assim como em assembly, nunca "salte" pra fora de uma função em C.

#### Return em C

```
void int_serial(void) __interrupt(4)
{
      //Enviou
      if(T1)TI=0;return; 
              } 
      //Recebeu
      else{ 
             RI=0;SBUF=SBUF; //Ecoa
             return; 
             } 
}
```
## Registradores

Evitar a utilização de registradores do microcontrolador if(RI){ //Recebeu

> A=SBUF;  $if(A=='0')$

Pode ser substituído por:

if(RI){ //Recebeu

...

 $if(SBUF=='0')$ 

## Registradores

...

Outra opção é criar uma variável local ou global char ch; void serial(void) \_\_interrupt(4){ if(RI==1){ //Recebeu ch=SBUF;